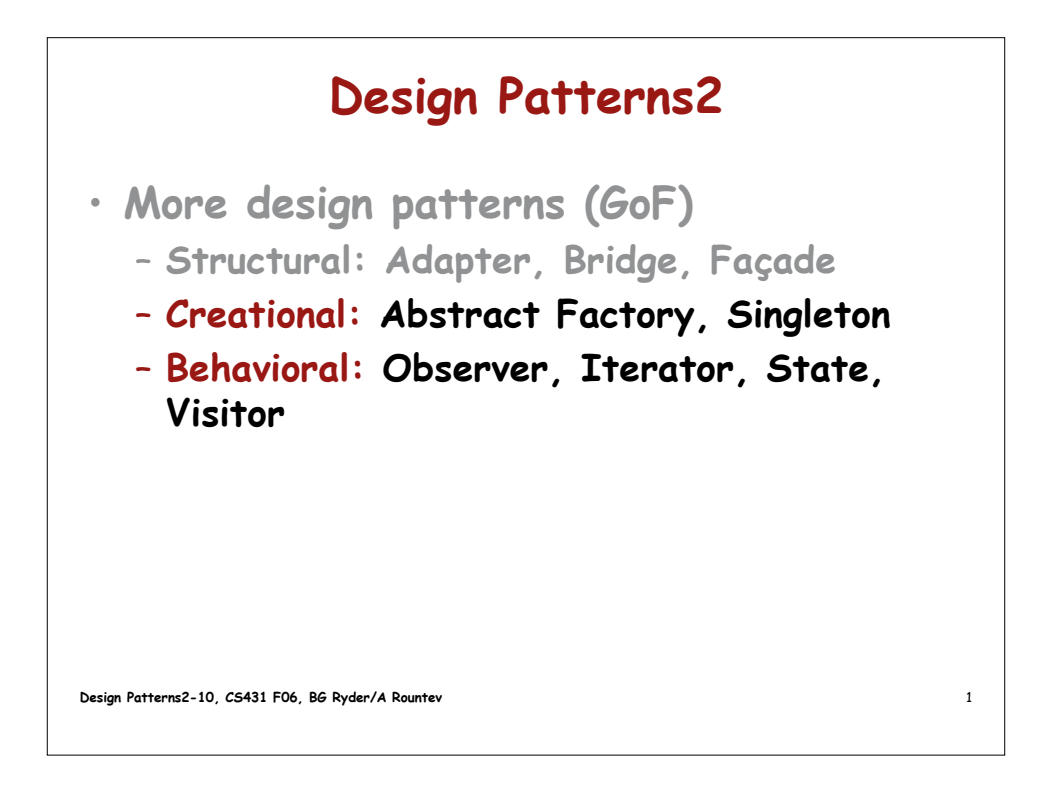

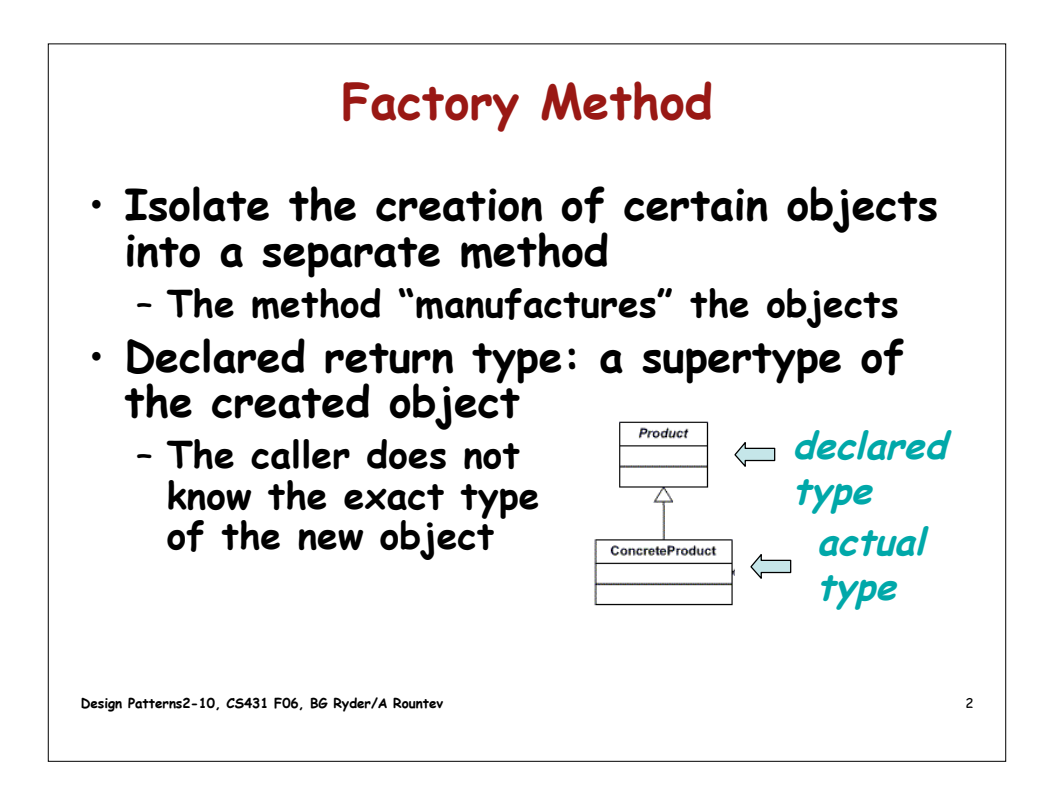

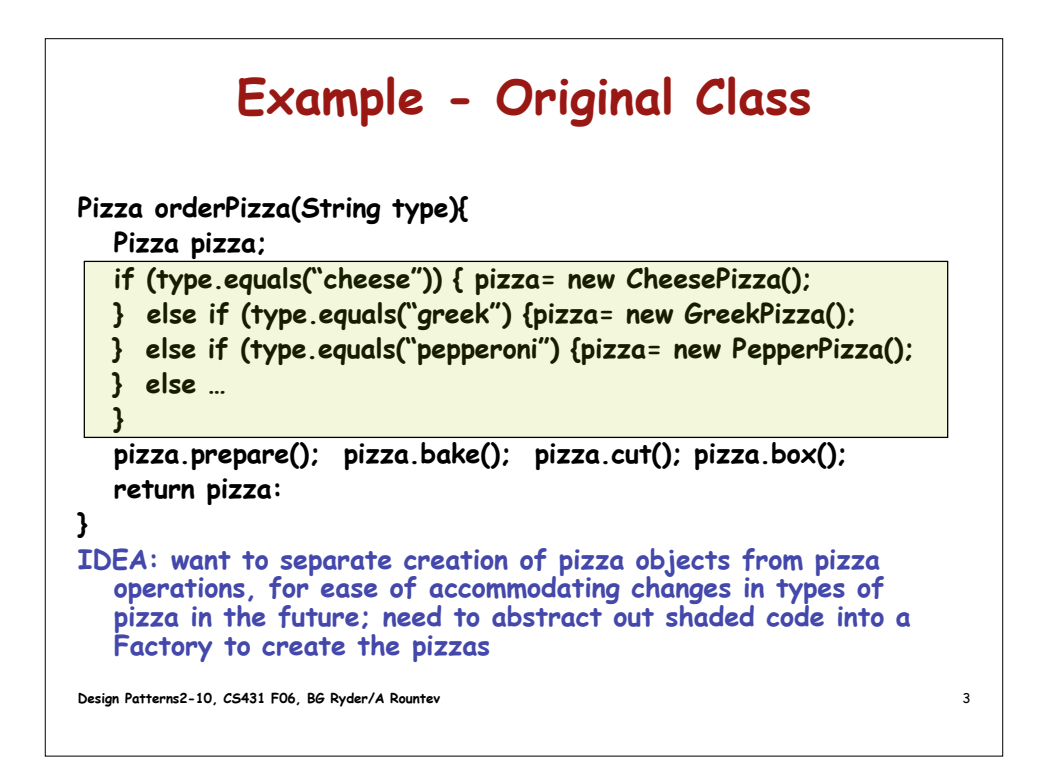

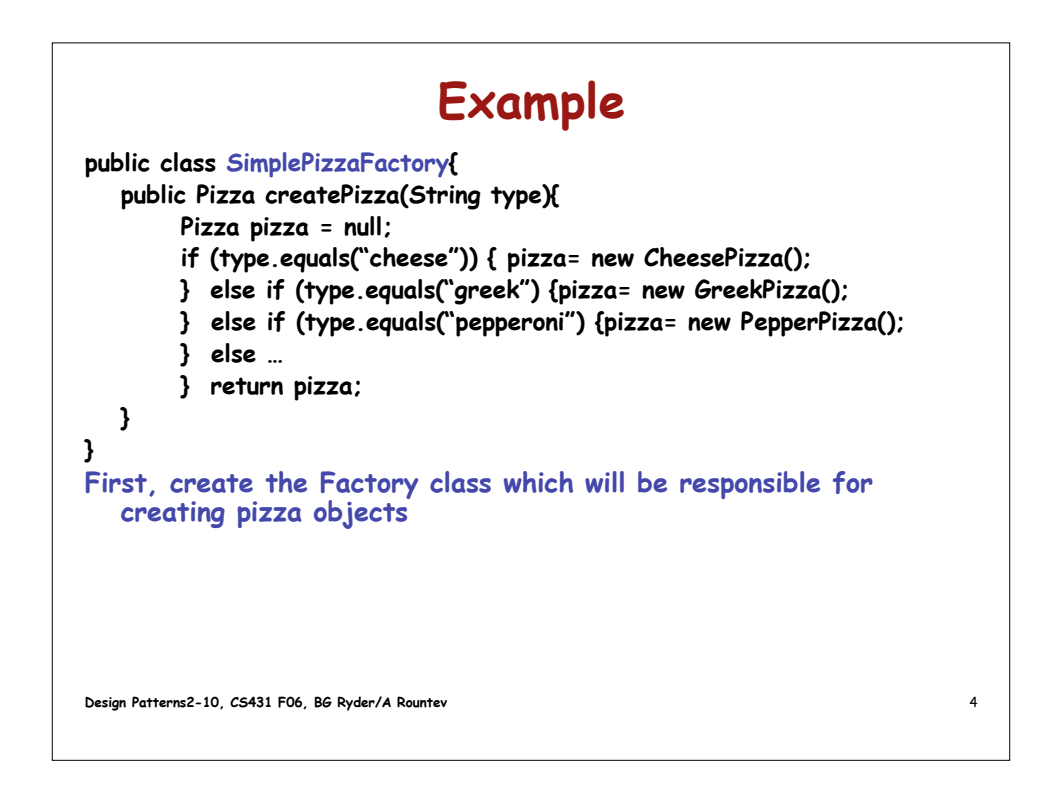

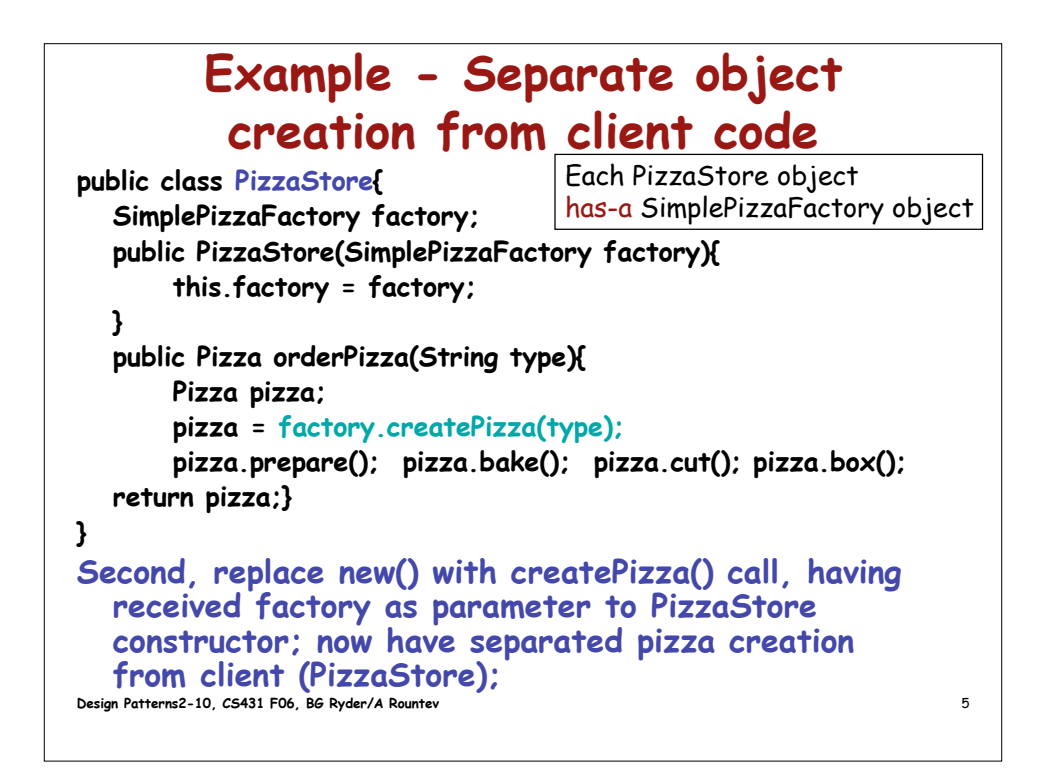

## **Design Patterns2-10, CS431 F06, BG Ryder/A Rountev** 6 **Example - Abstract Factory - Creation by subclass public abstract class PizzaStore{ public Pizza orderPizza(String type){ Pizza pizza; pizza = createPizza(type); pizza.prepare(); pizza.bake(); pizza.cut(); pizza.box(); return pizza;} abstract Pizza createPizza(String type); } Now the concrete subclasses of PizzaStore (e.g., NYPizzaStore, ChicagoPizzaStore) become the Factory for this class; they each have different specialized creation methods;**

## **Factory Method abstract Pizza createPizza(String type); abstract means subclasses will implement**

**Pizza is the product to be created createPizza shows name of product in factory name, while isolating client code in superclass from knowing actual kinds of product there are type allows parameterization to select from among product varieties**

**Design Patterns2-10, CS431 F06, BG Ryder/A Rountev** 7

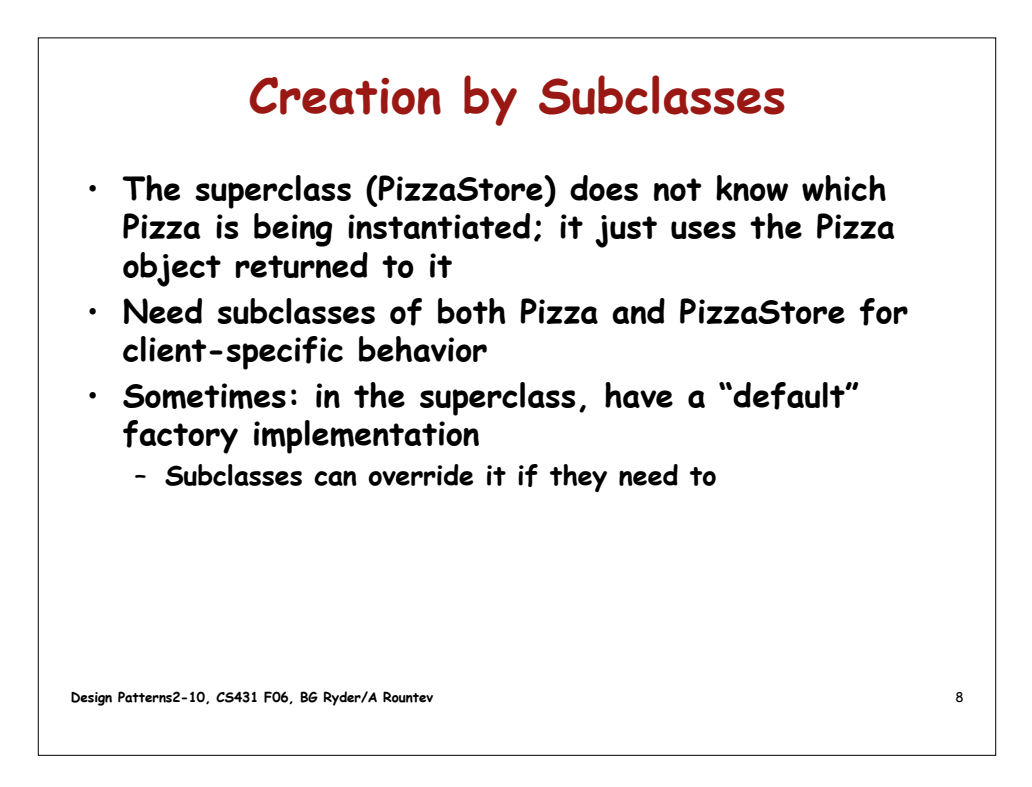

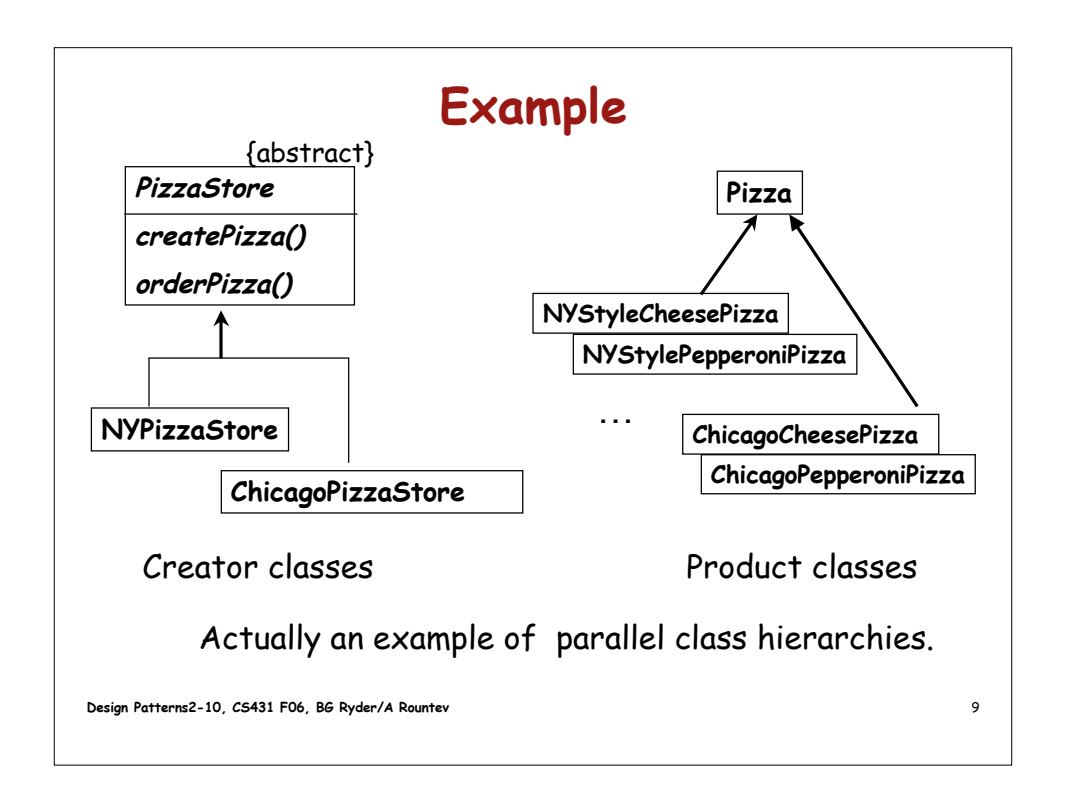

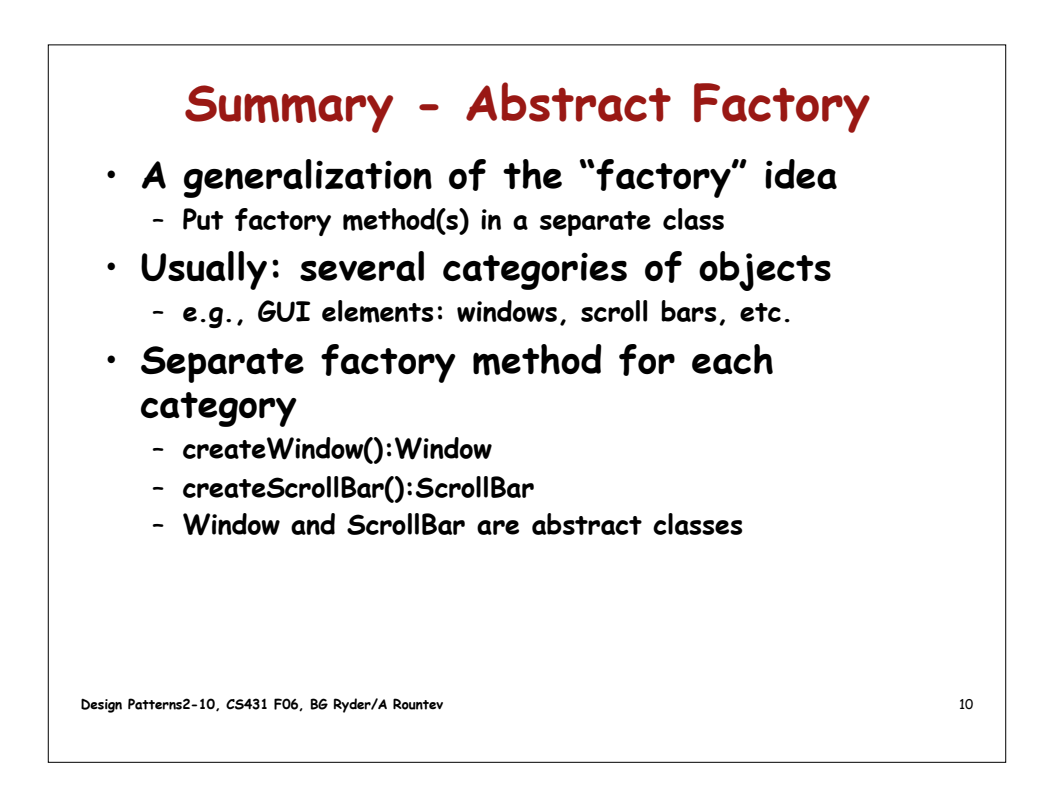

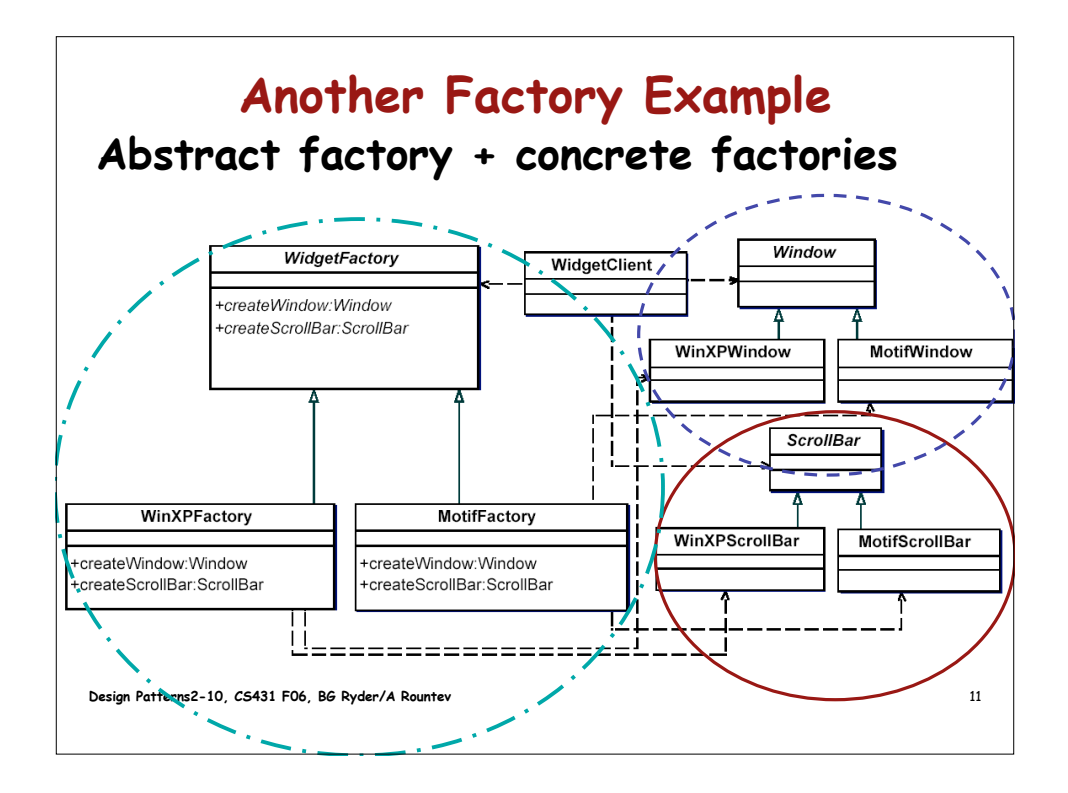

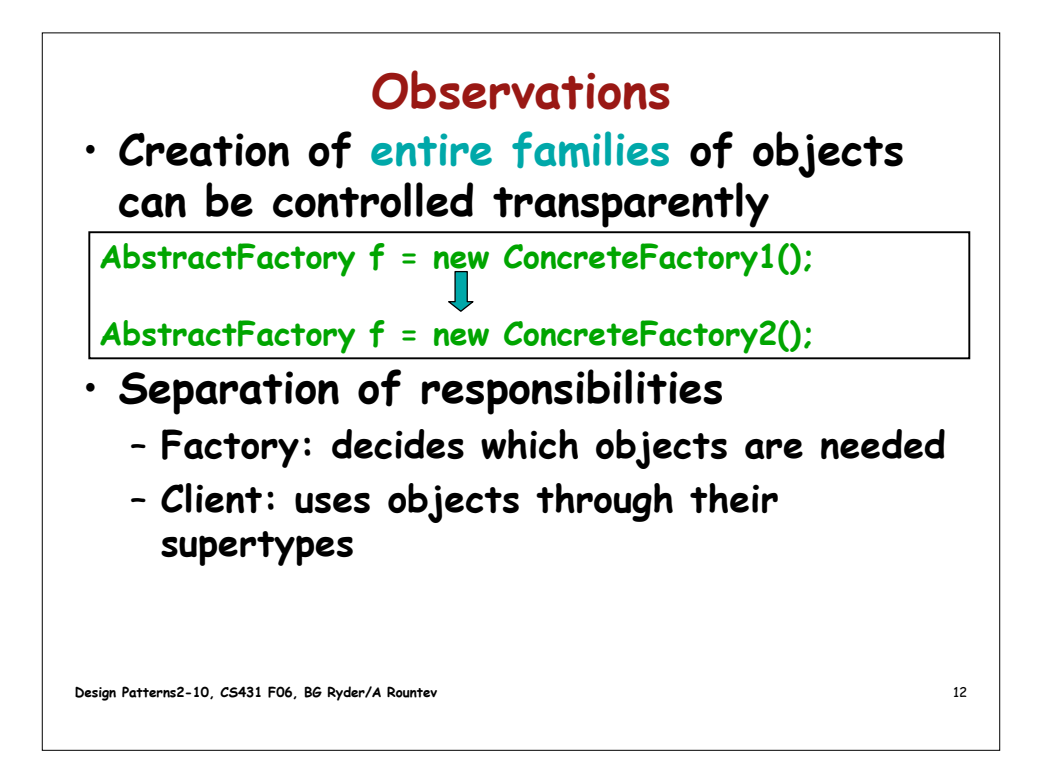

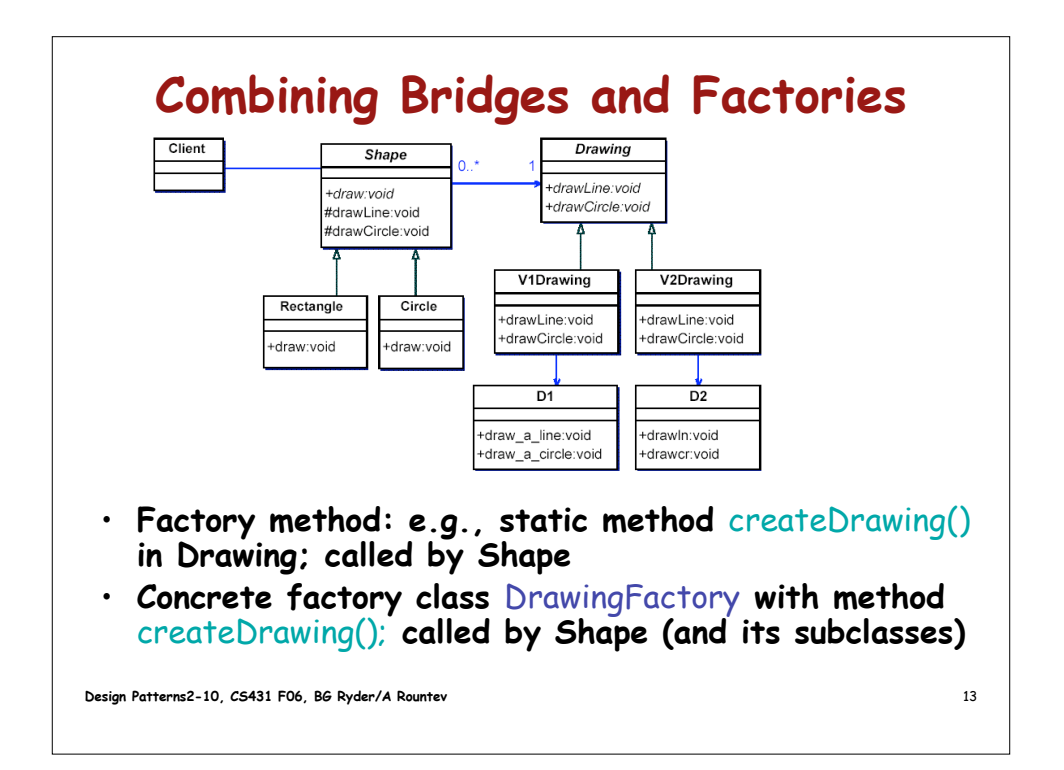

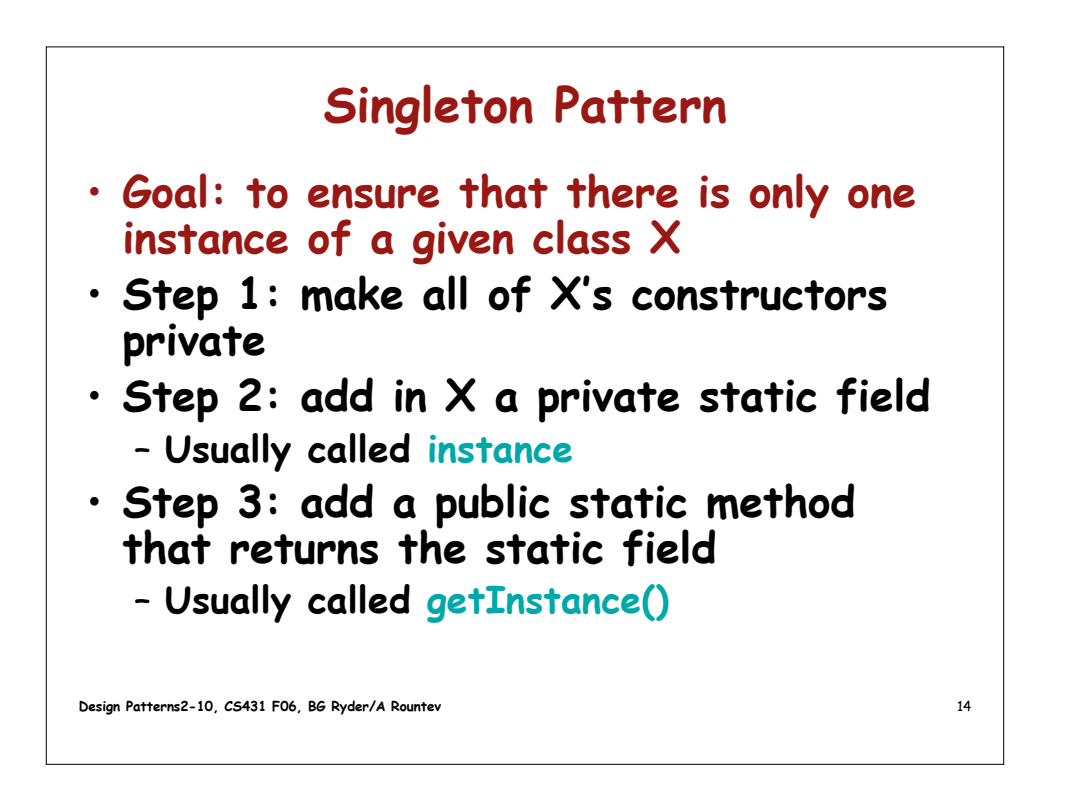

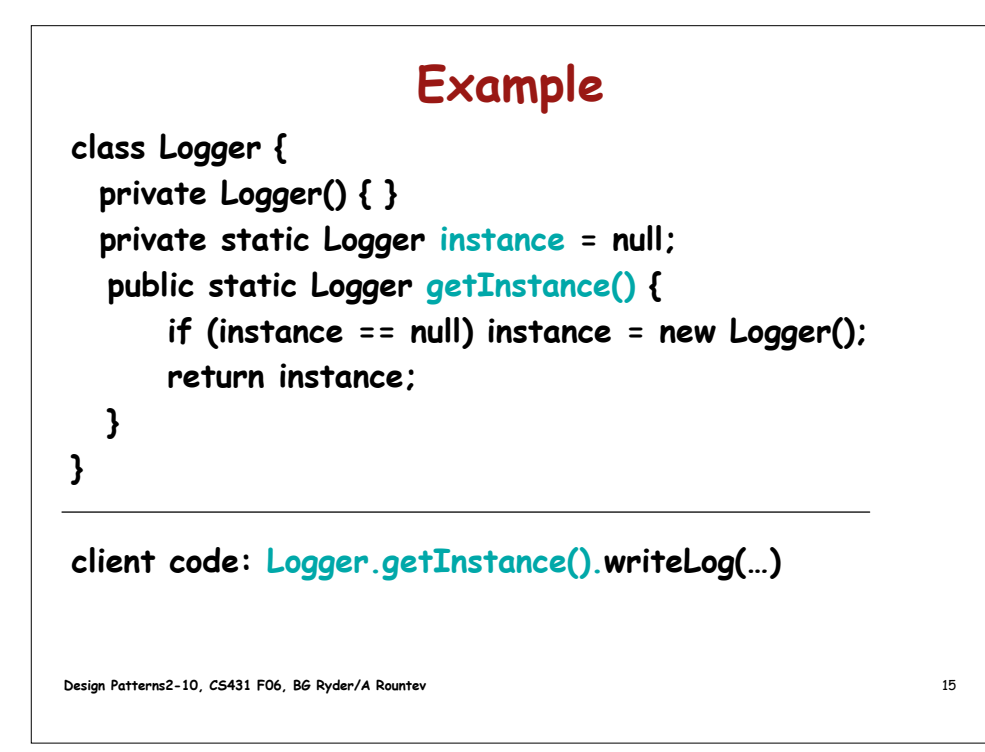

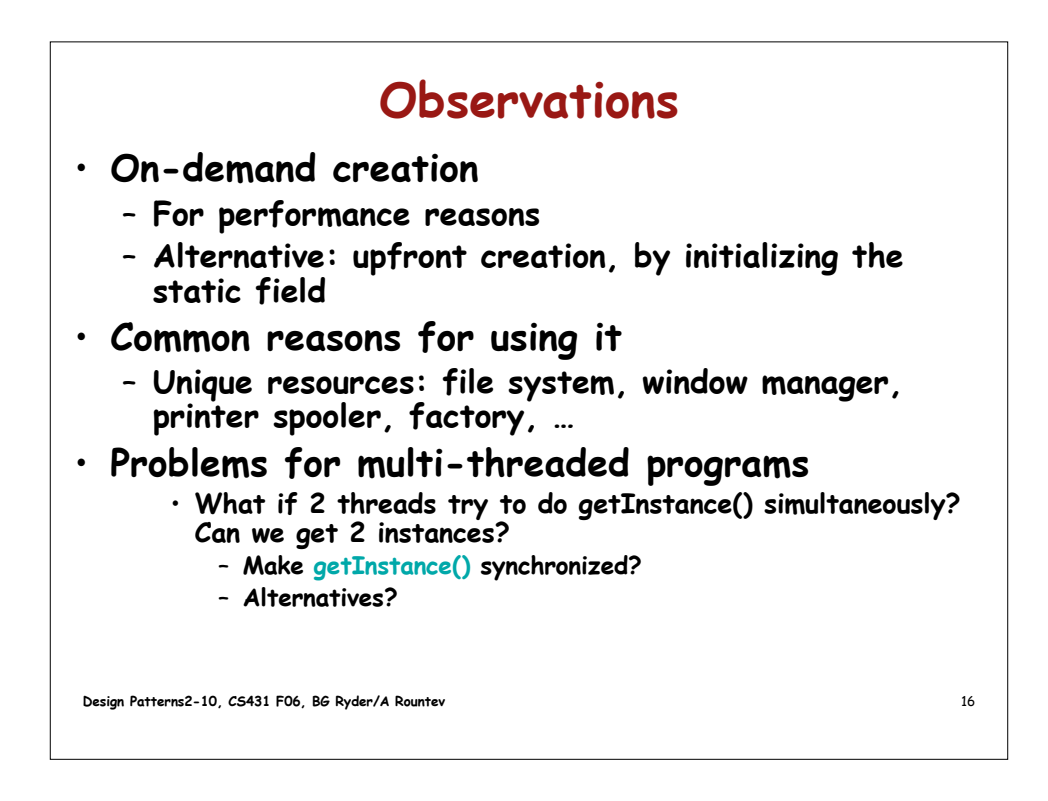

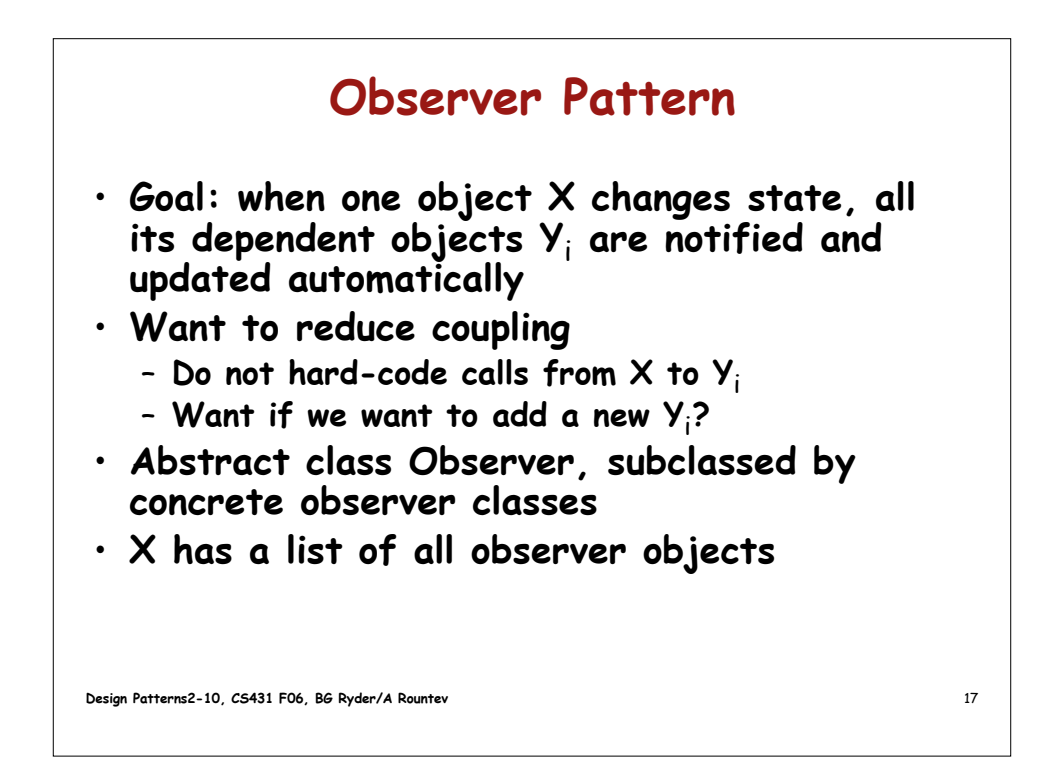

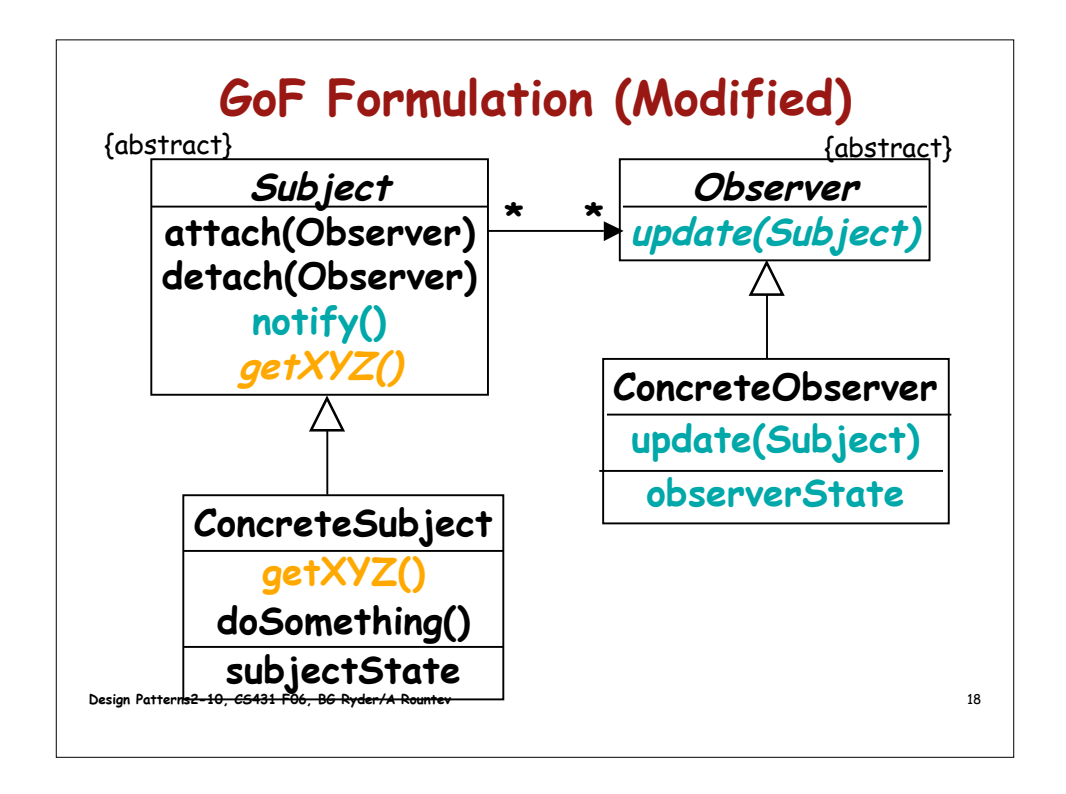

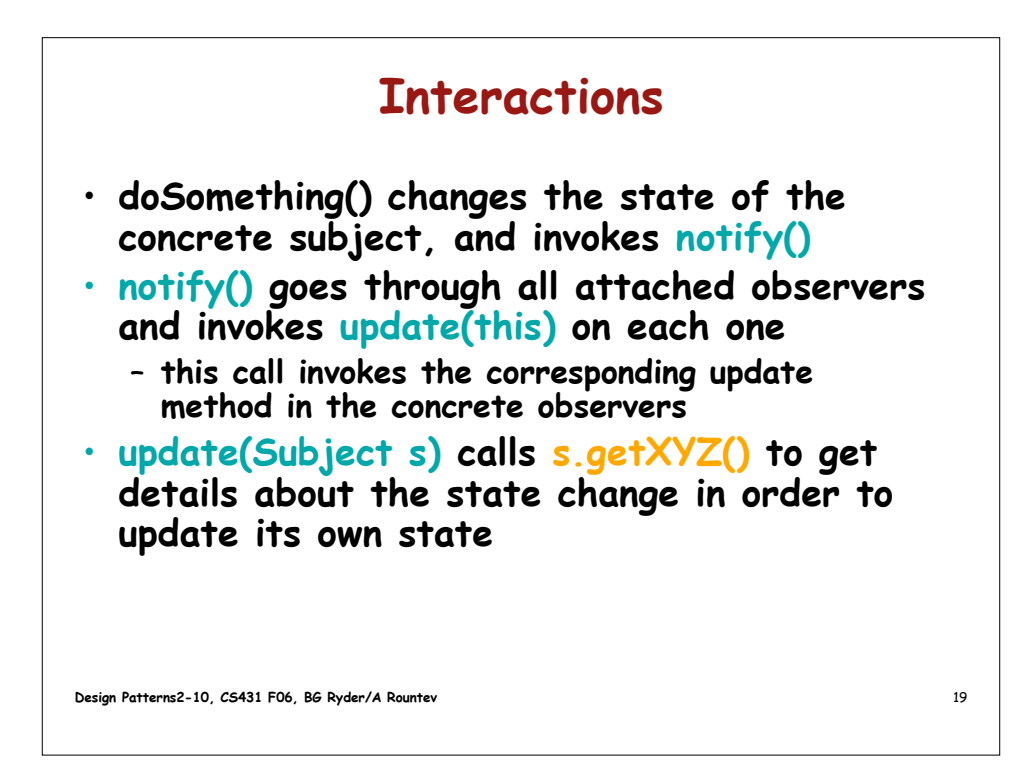

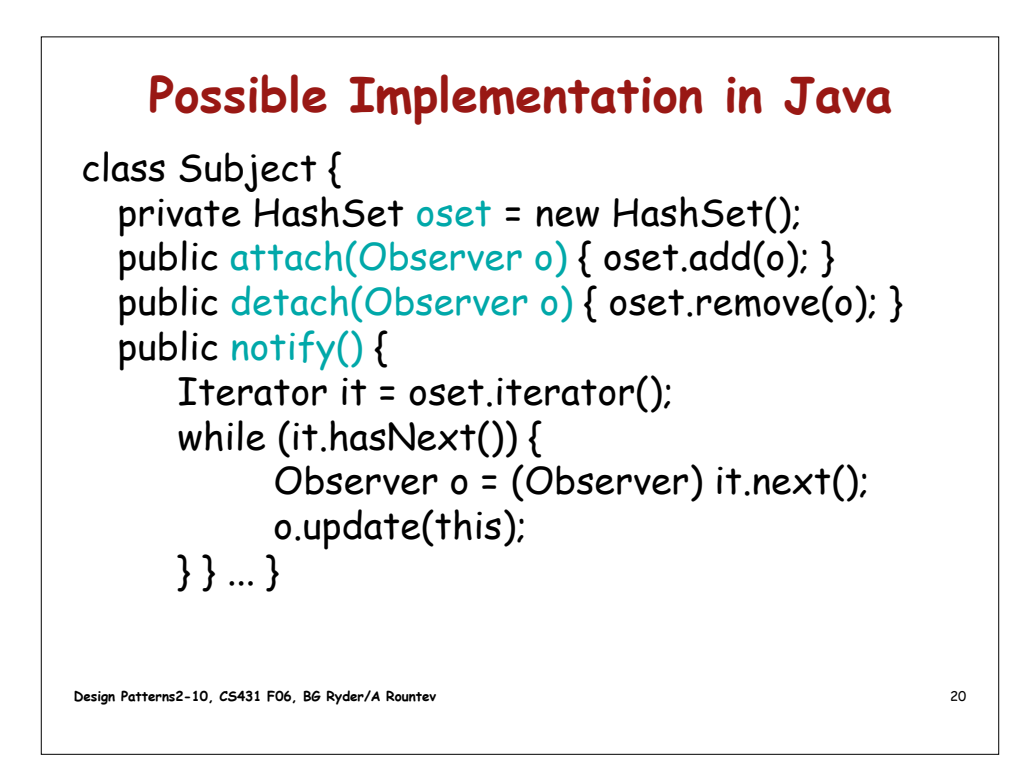

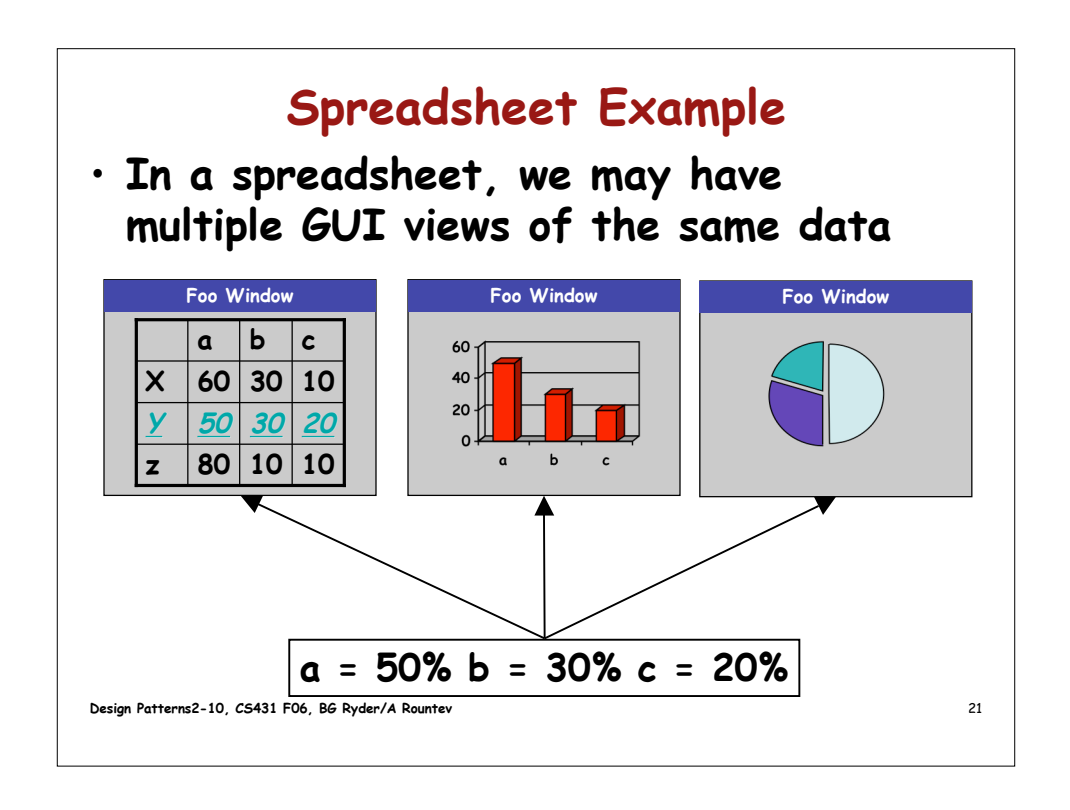

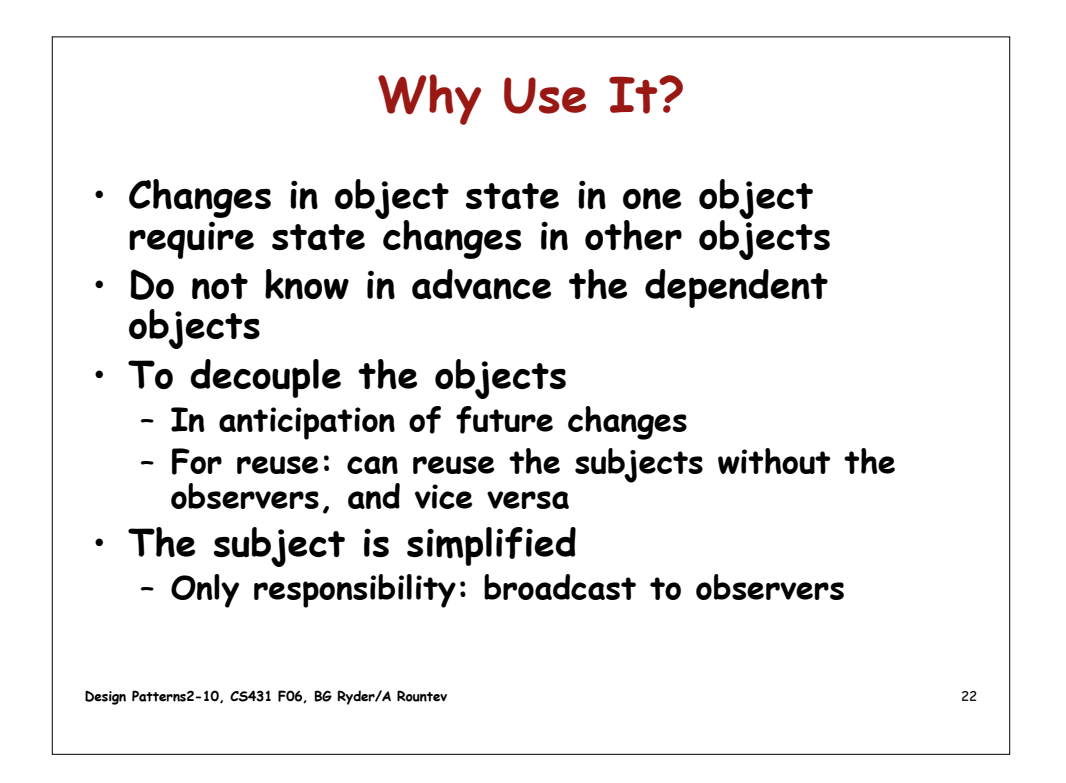

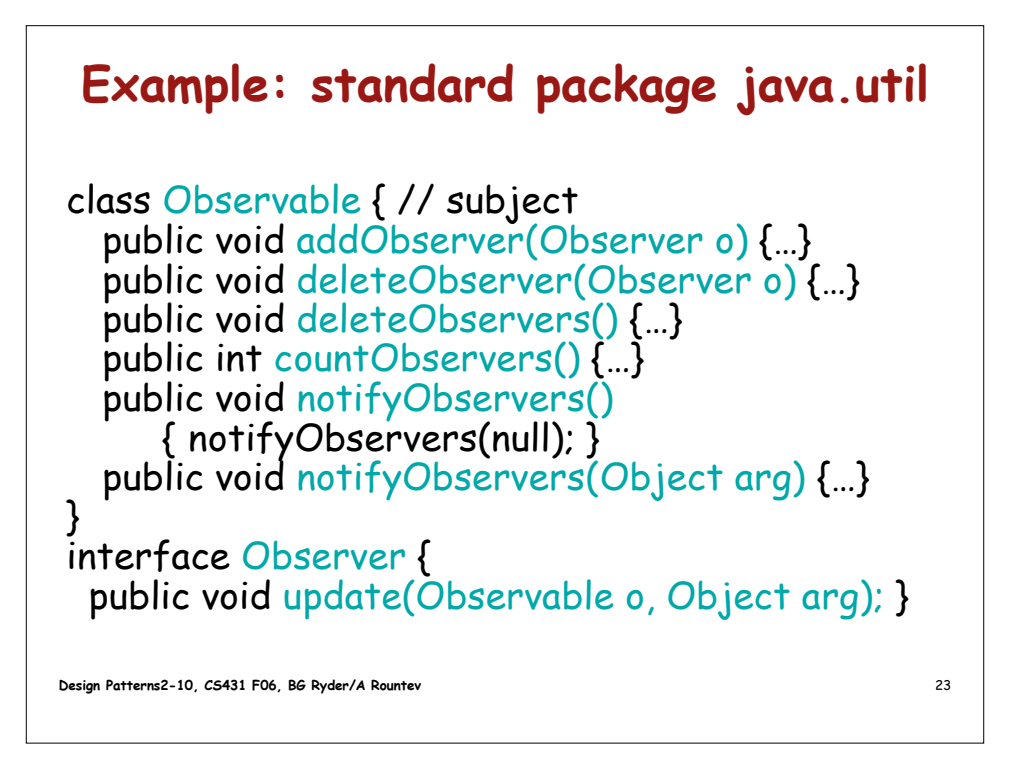

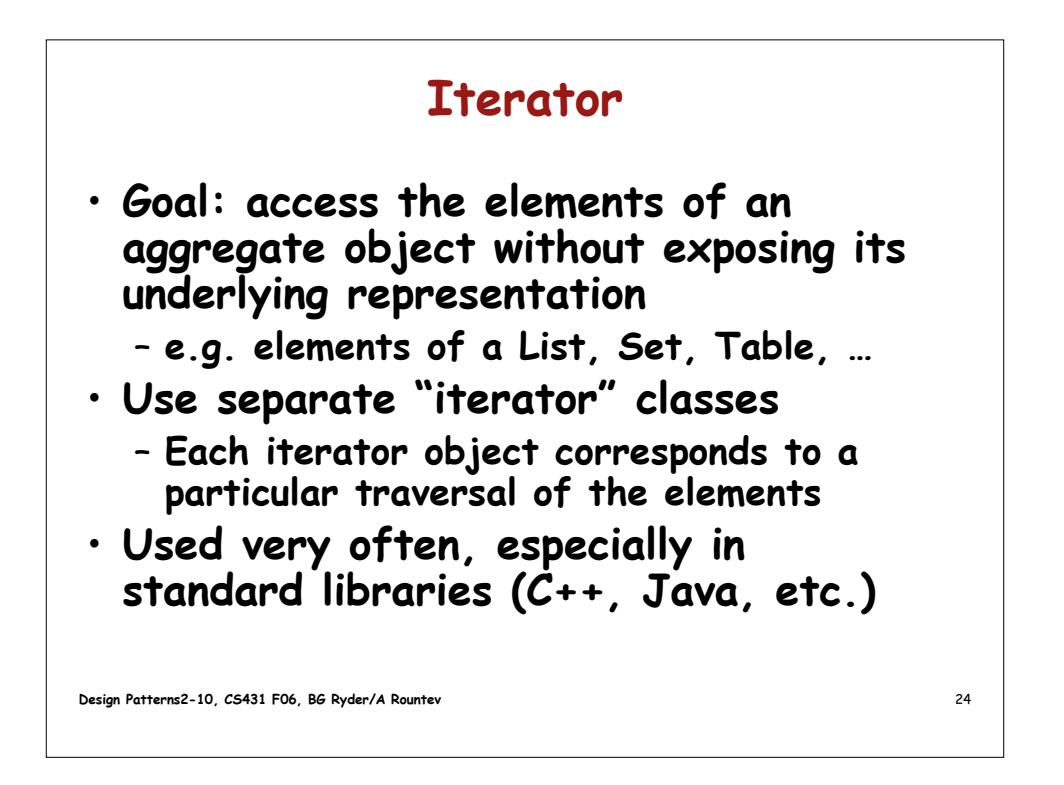

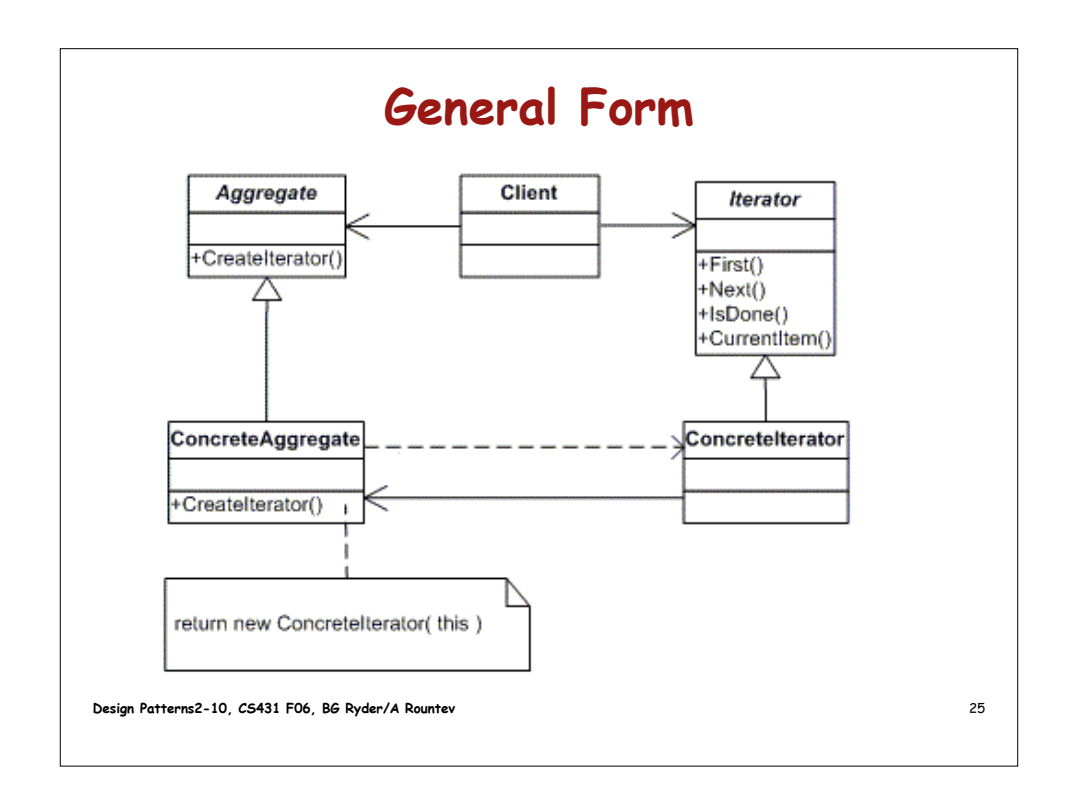

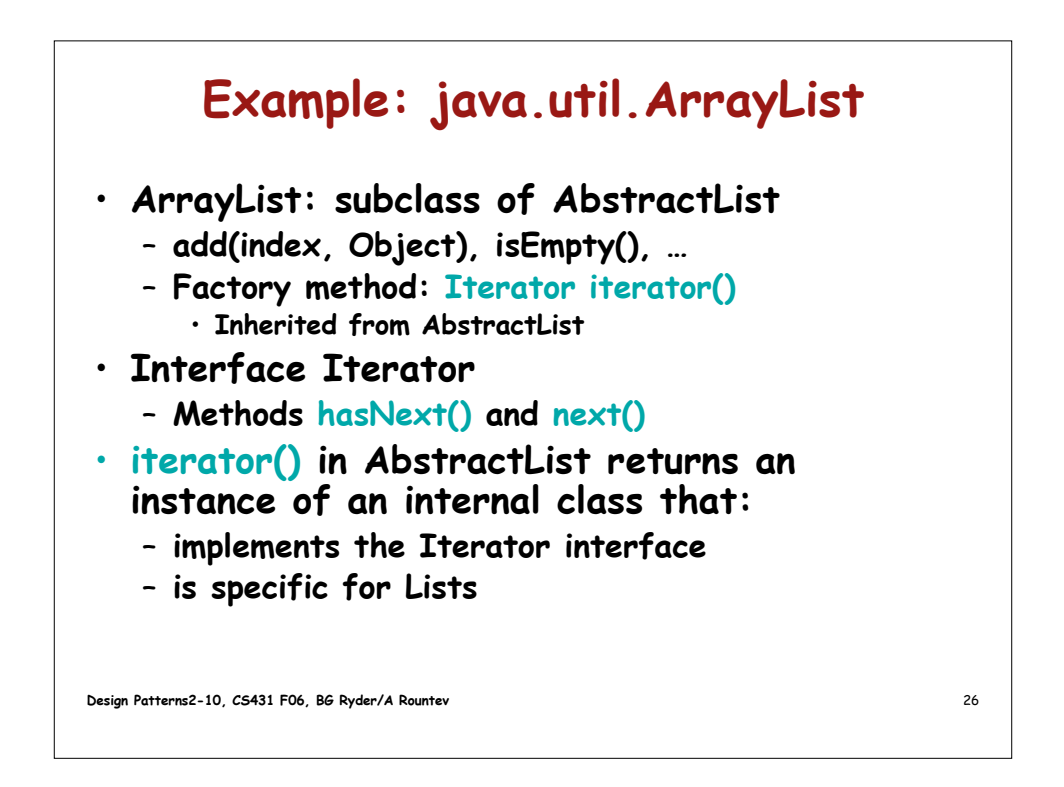

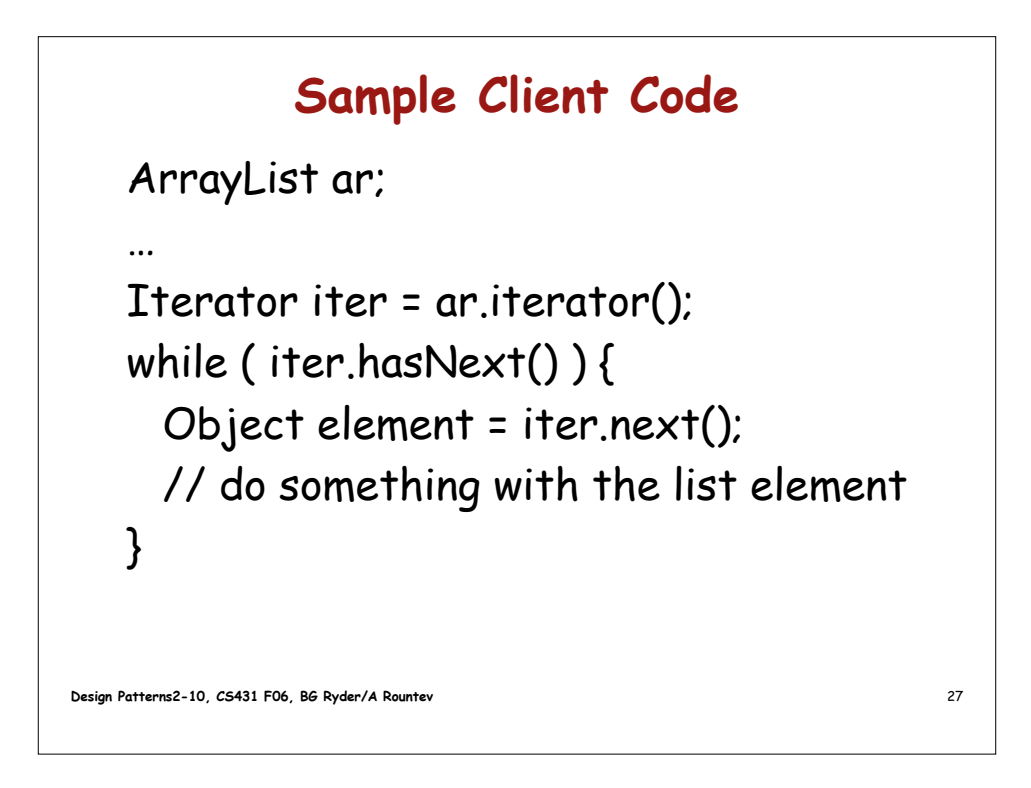

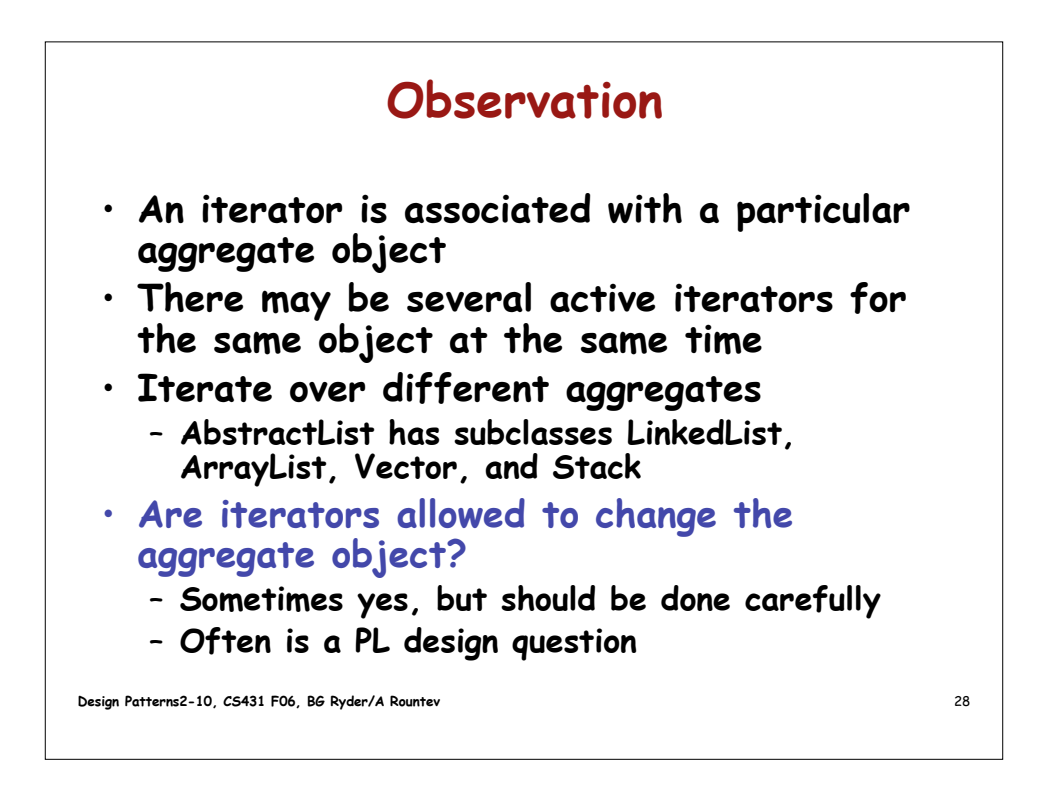

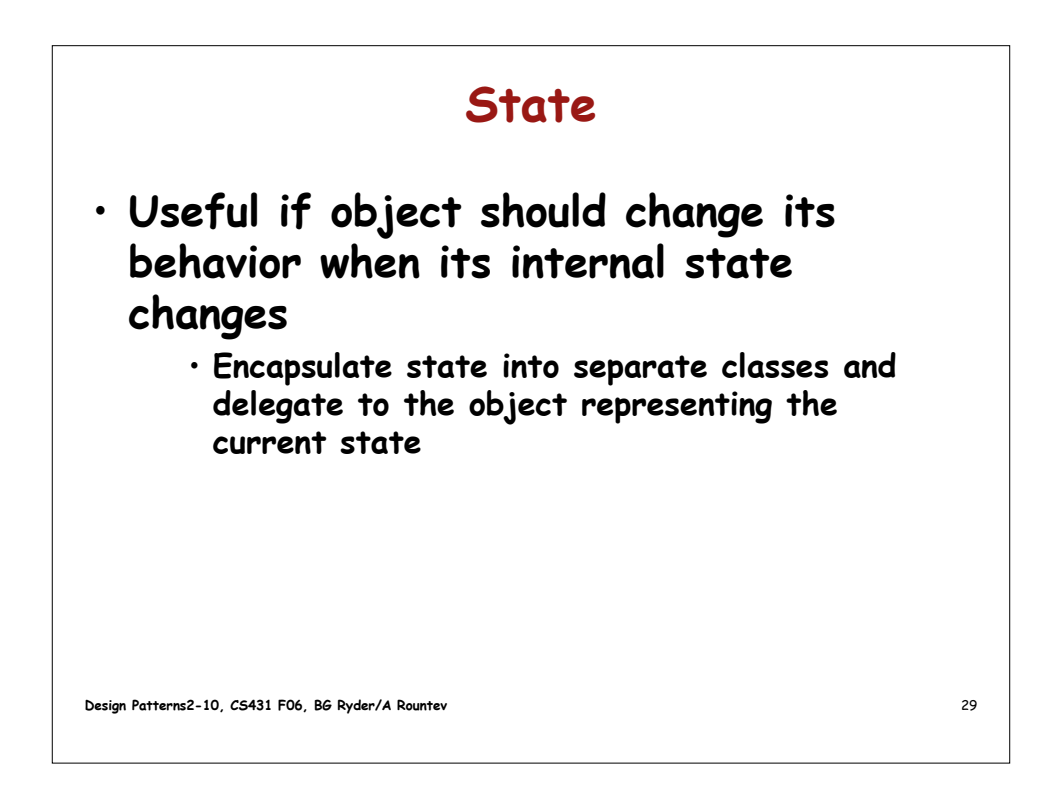

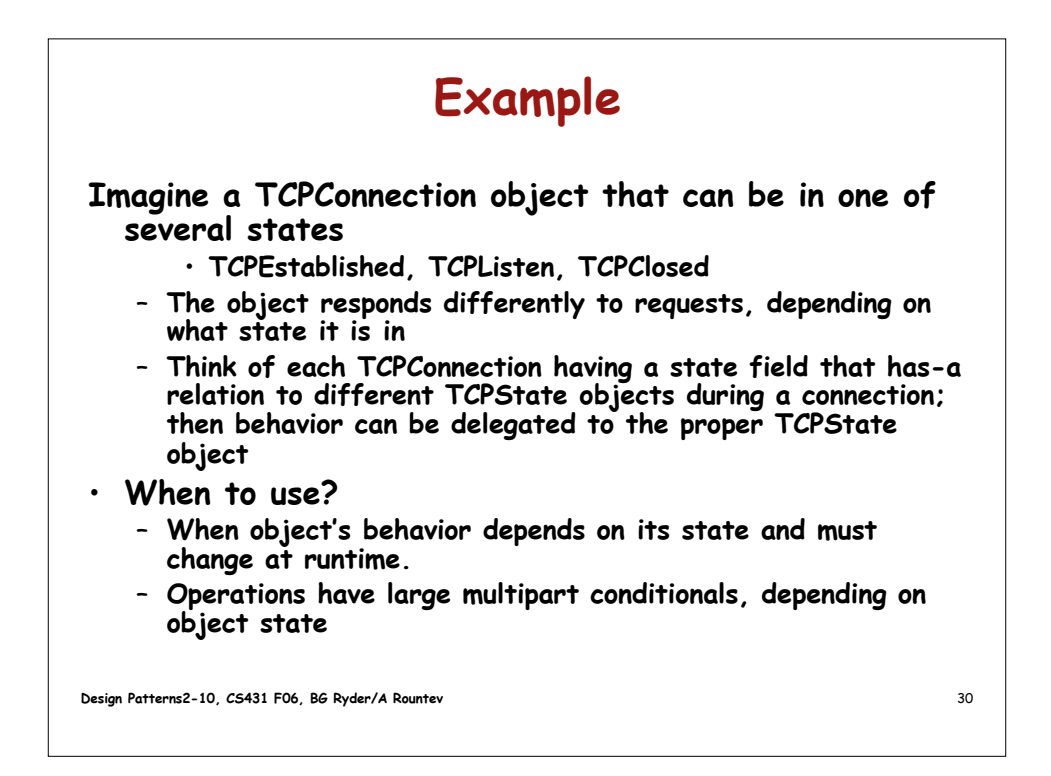

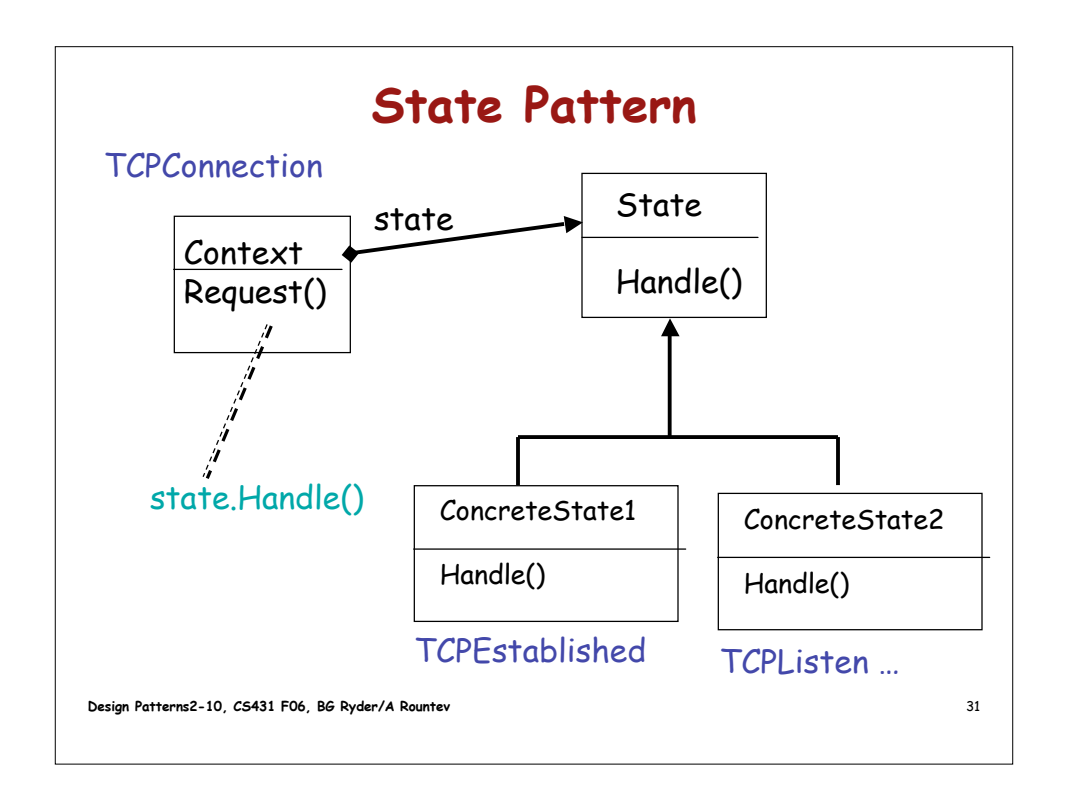

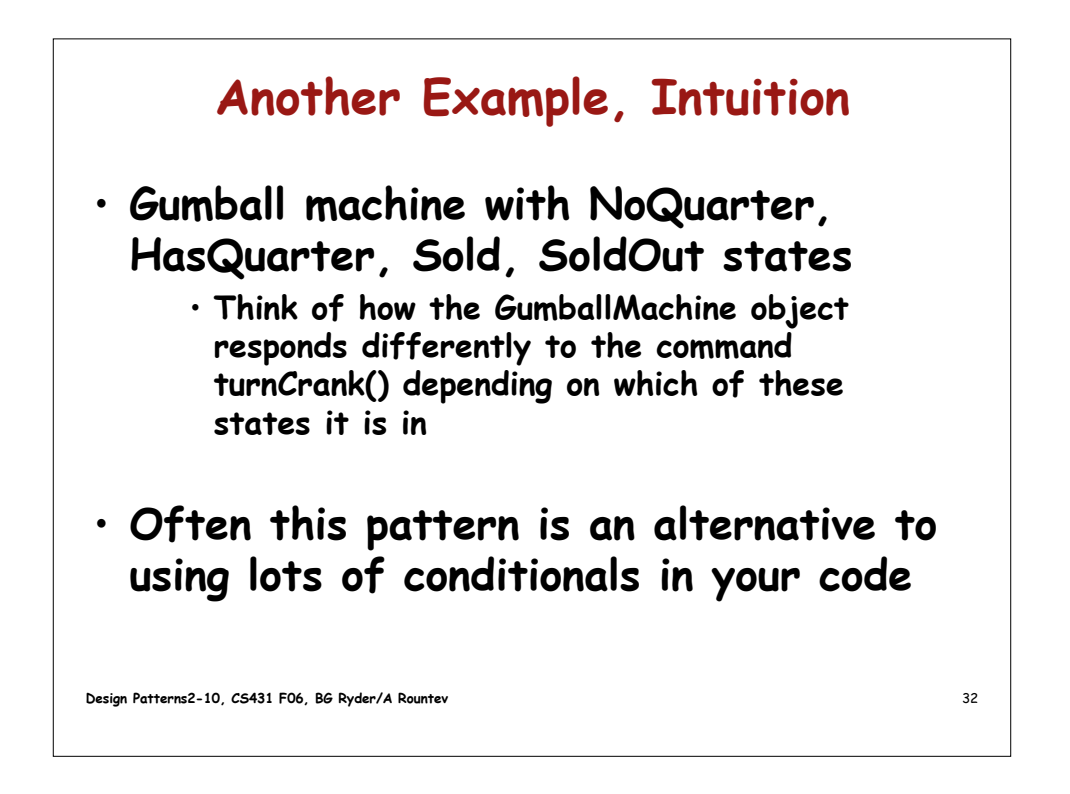

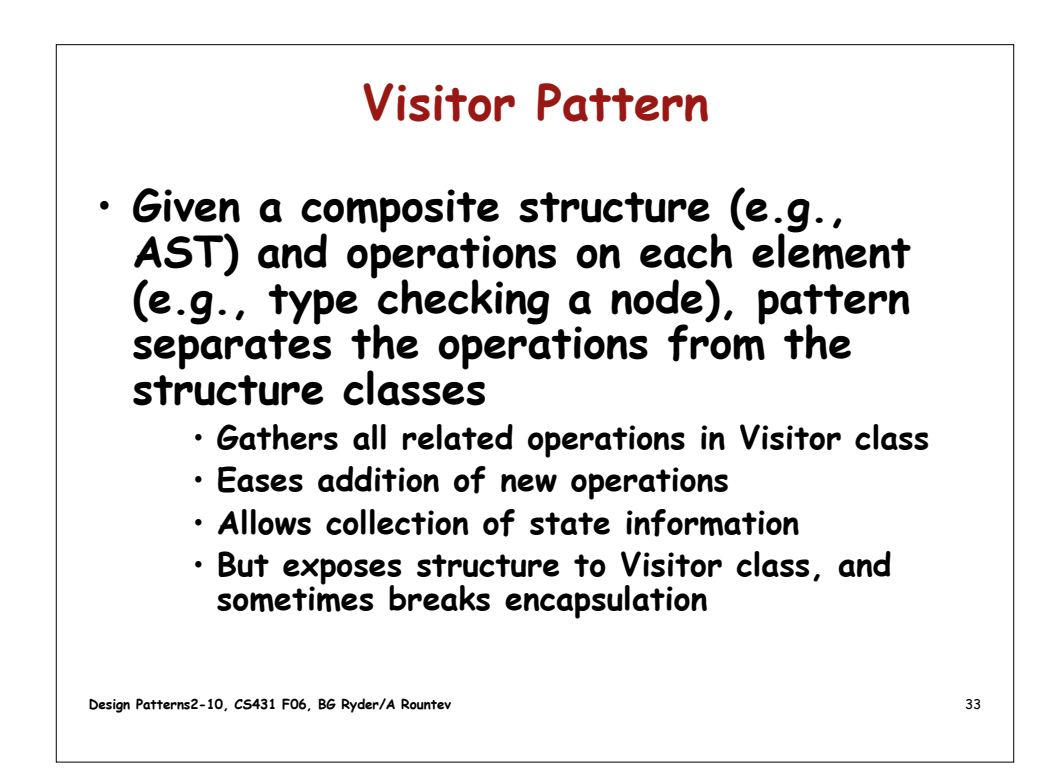

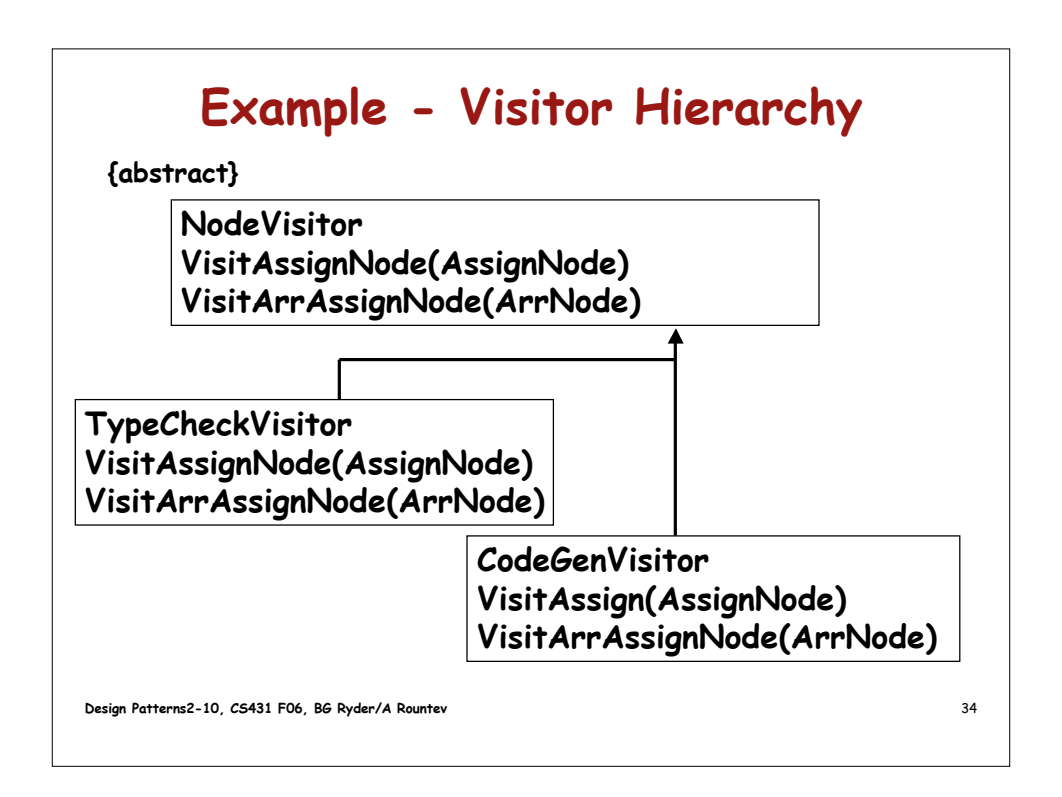

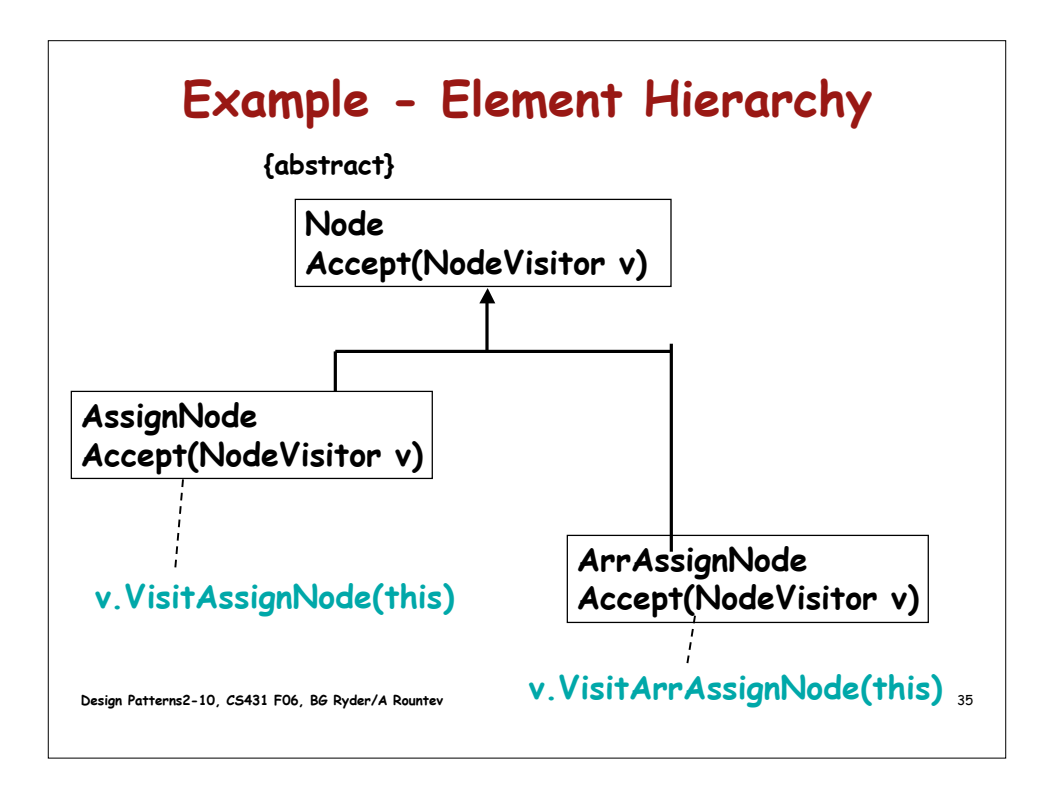